Slide 1

# Radar Archief (=Sharepoint)

Opzoeken / Wijzigen van bestanden in Radar Archief (=Sharepoint)

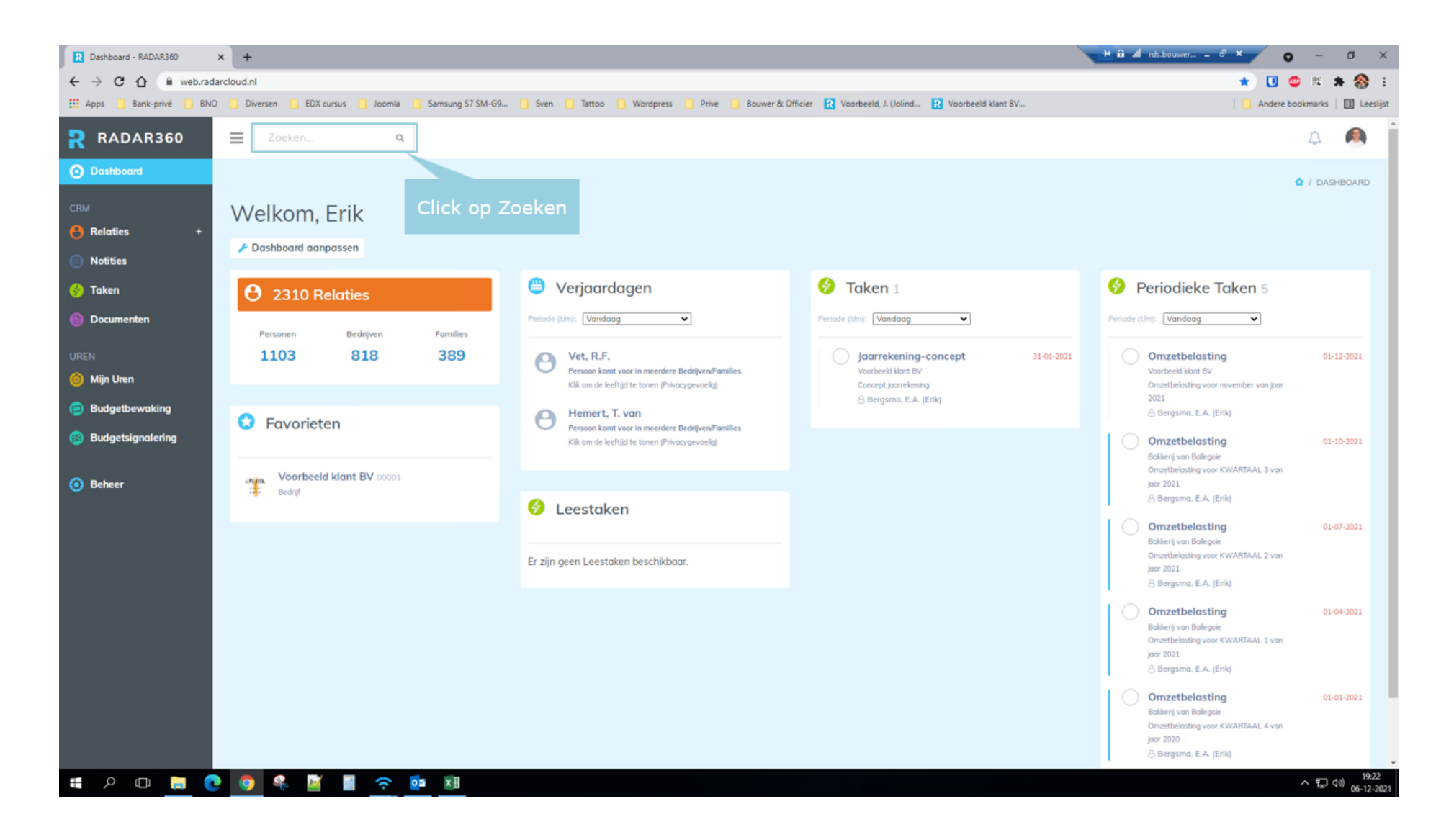

### Type [voorbeeld]

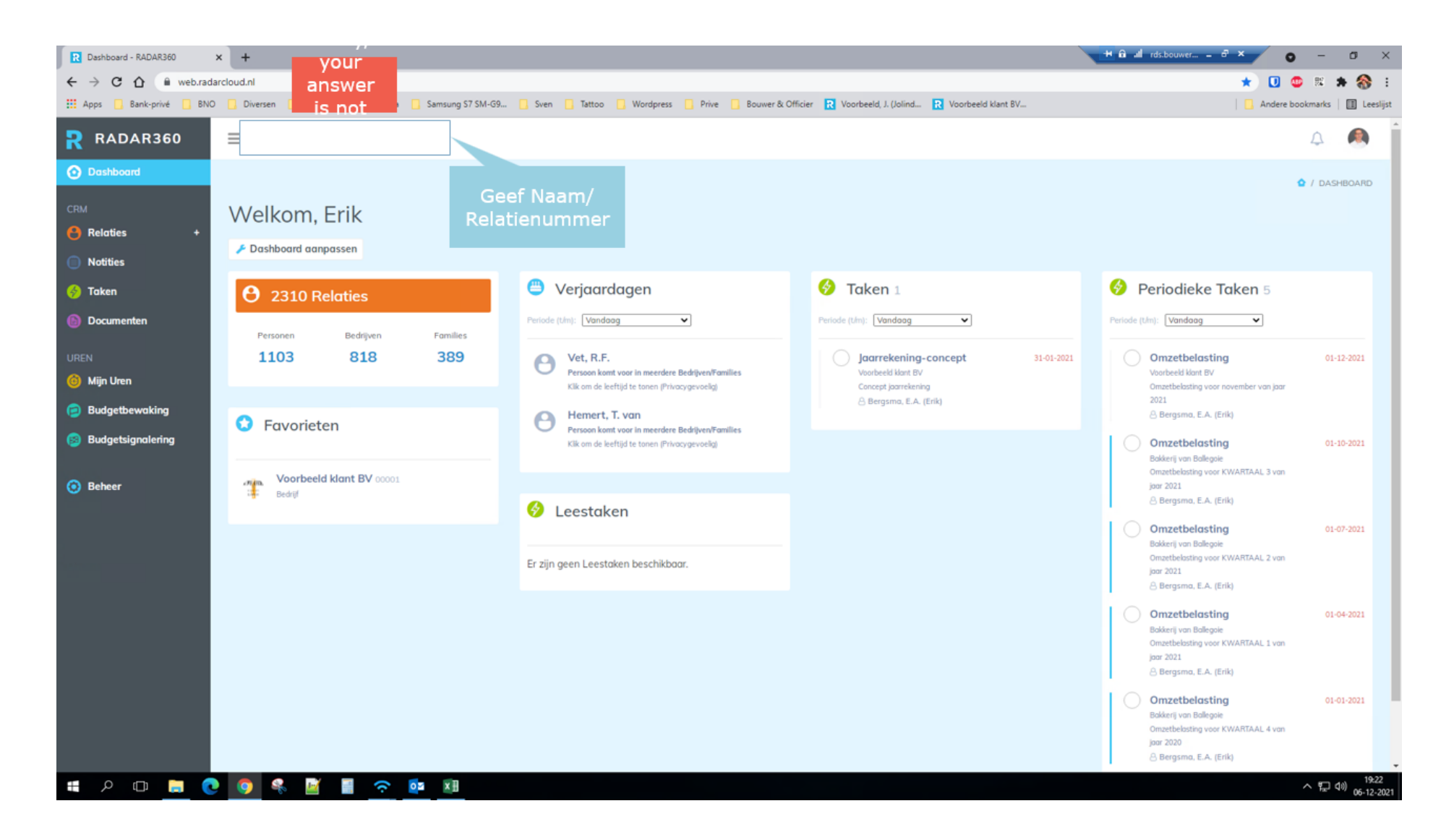

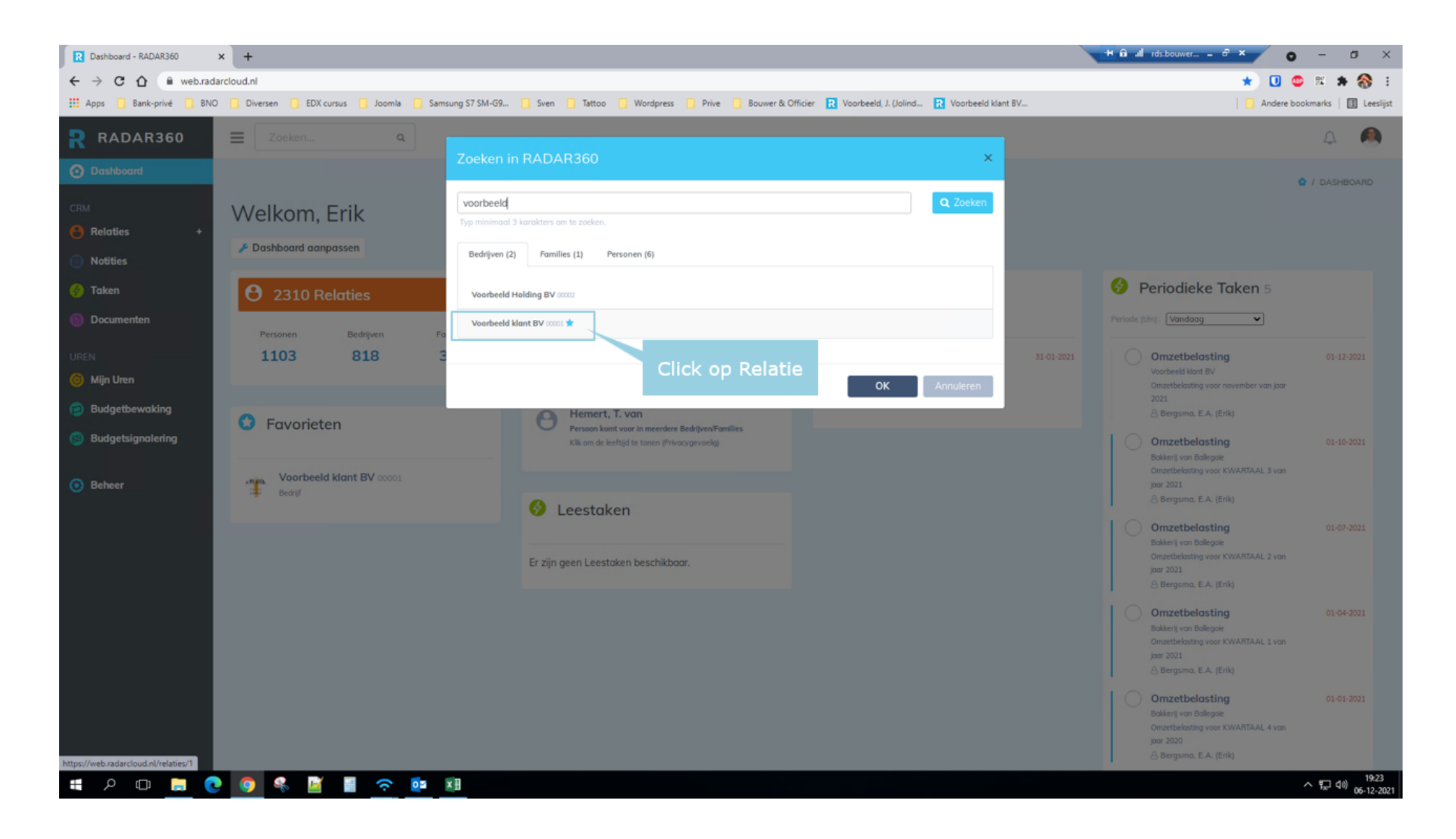

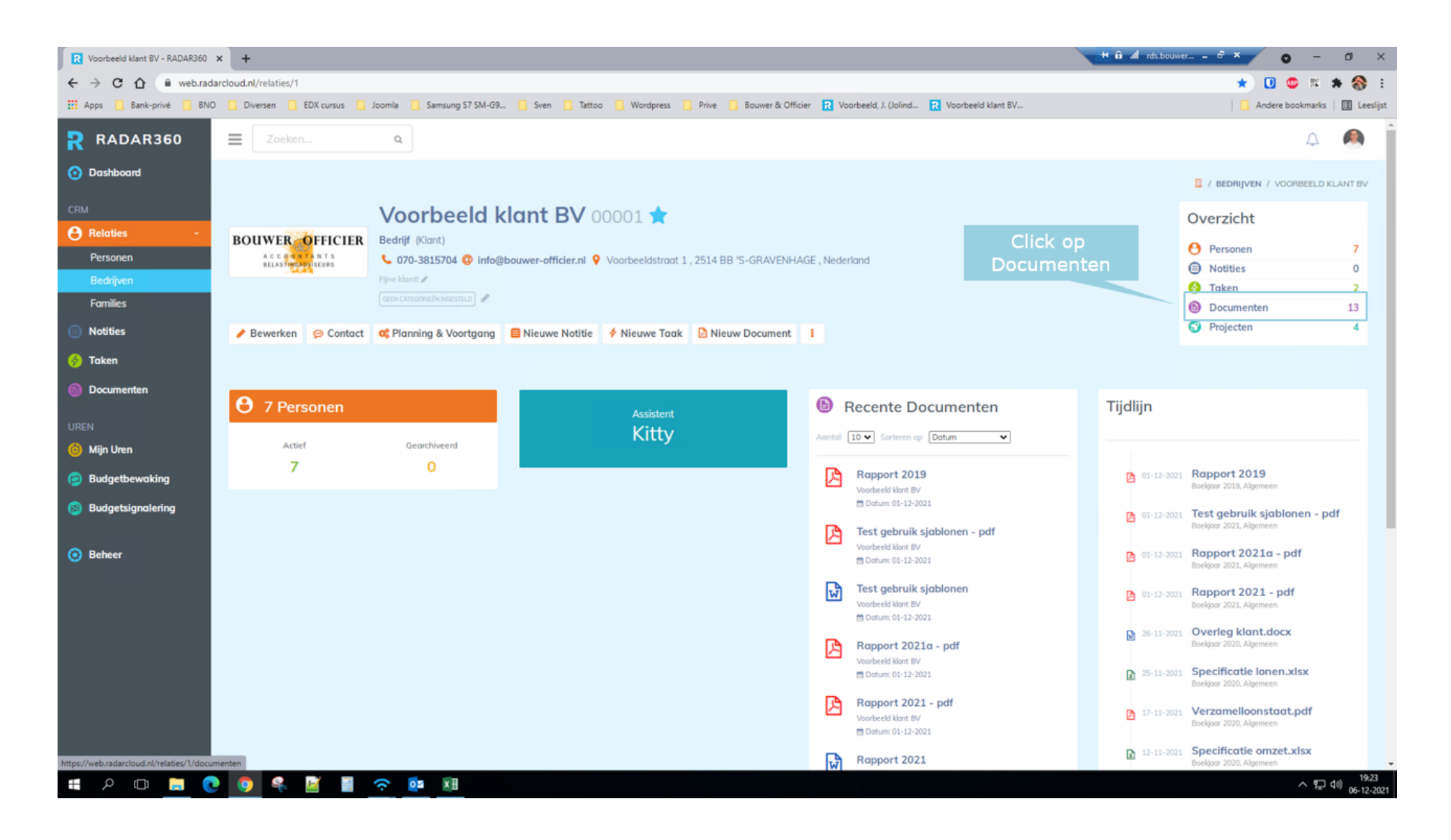

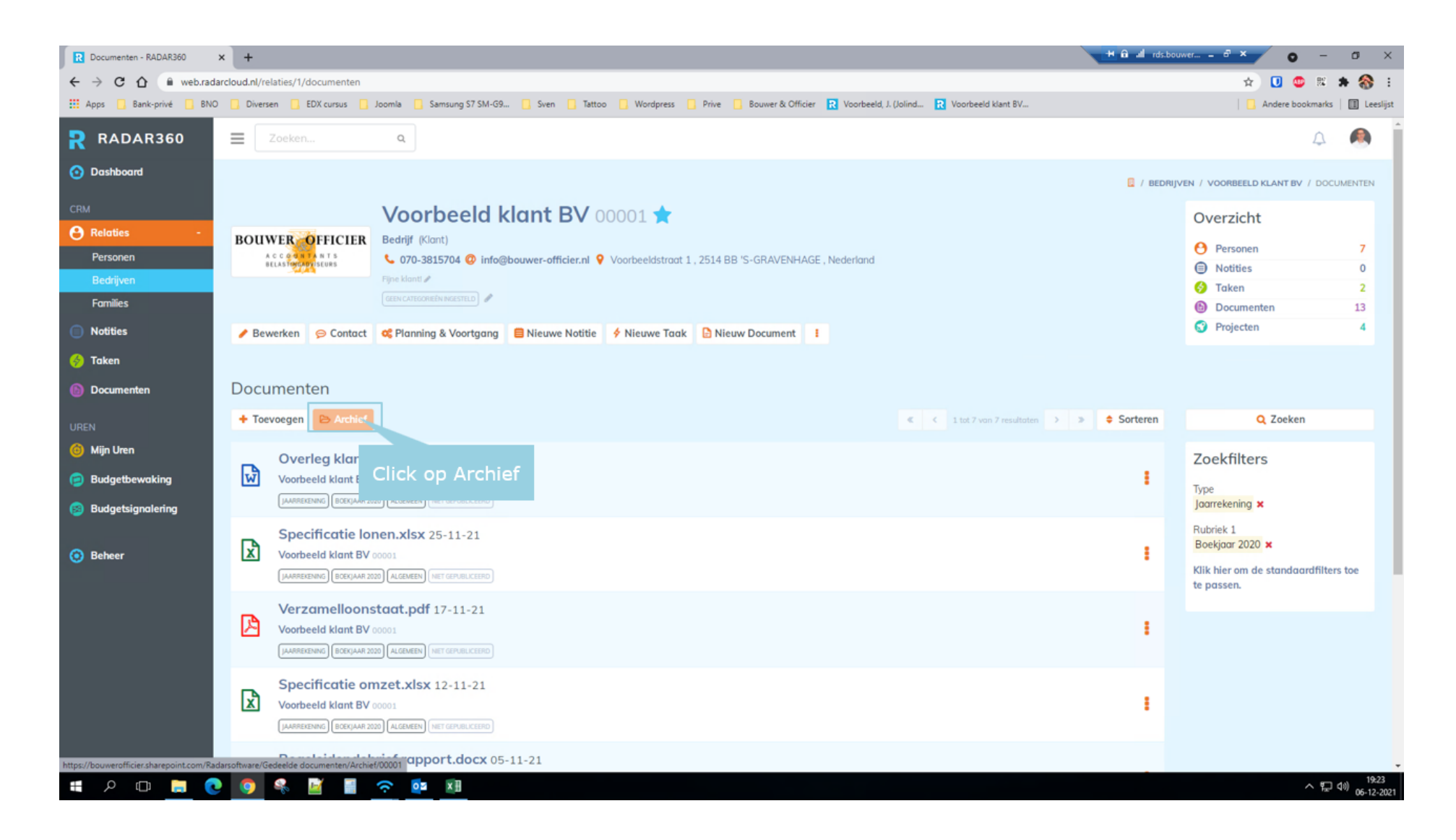

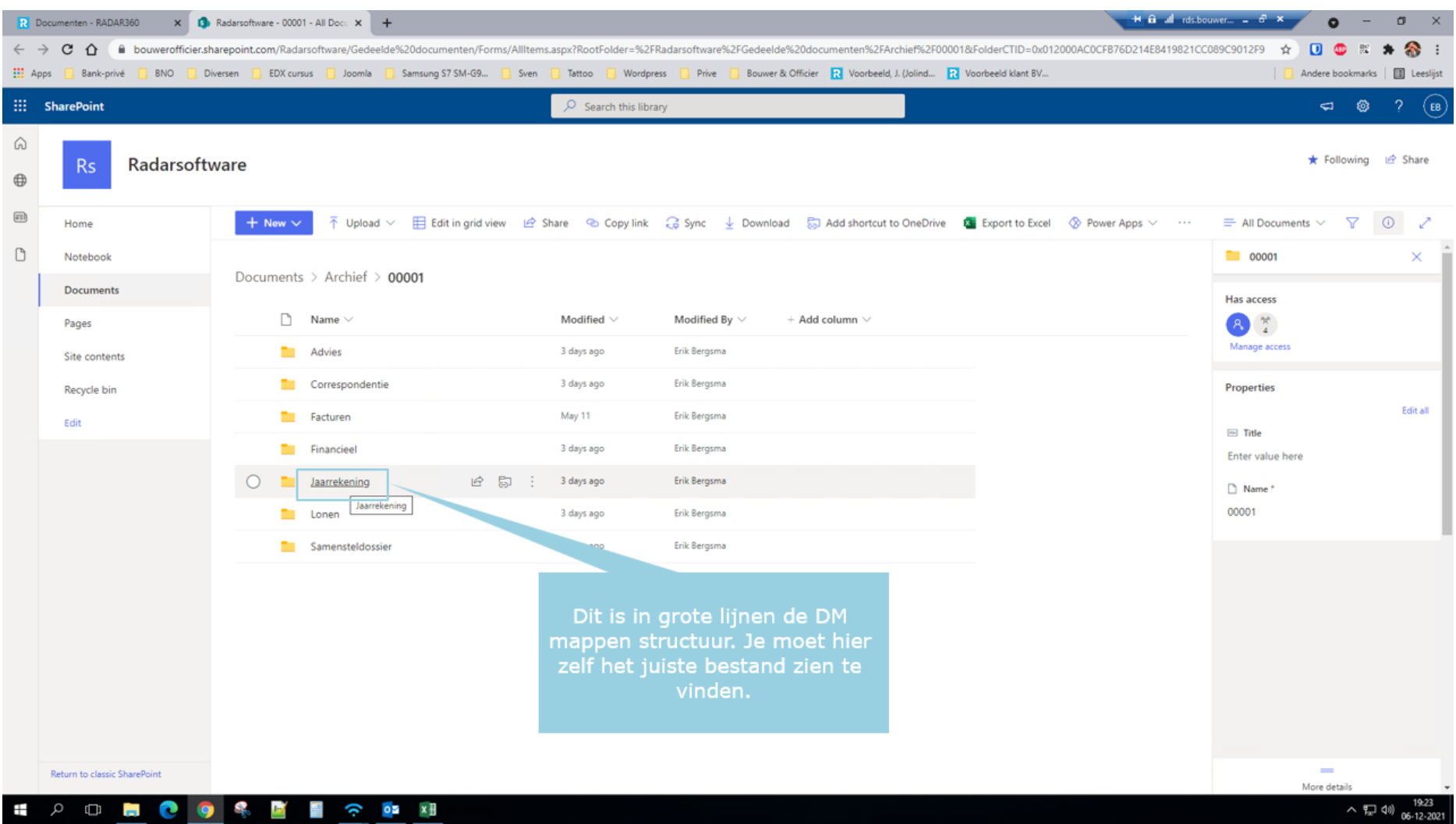

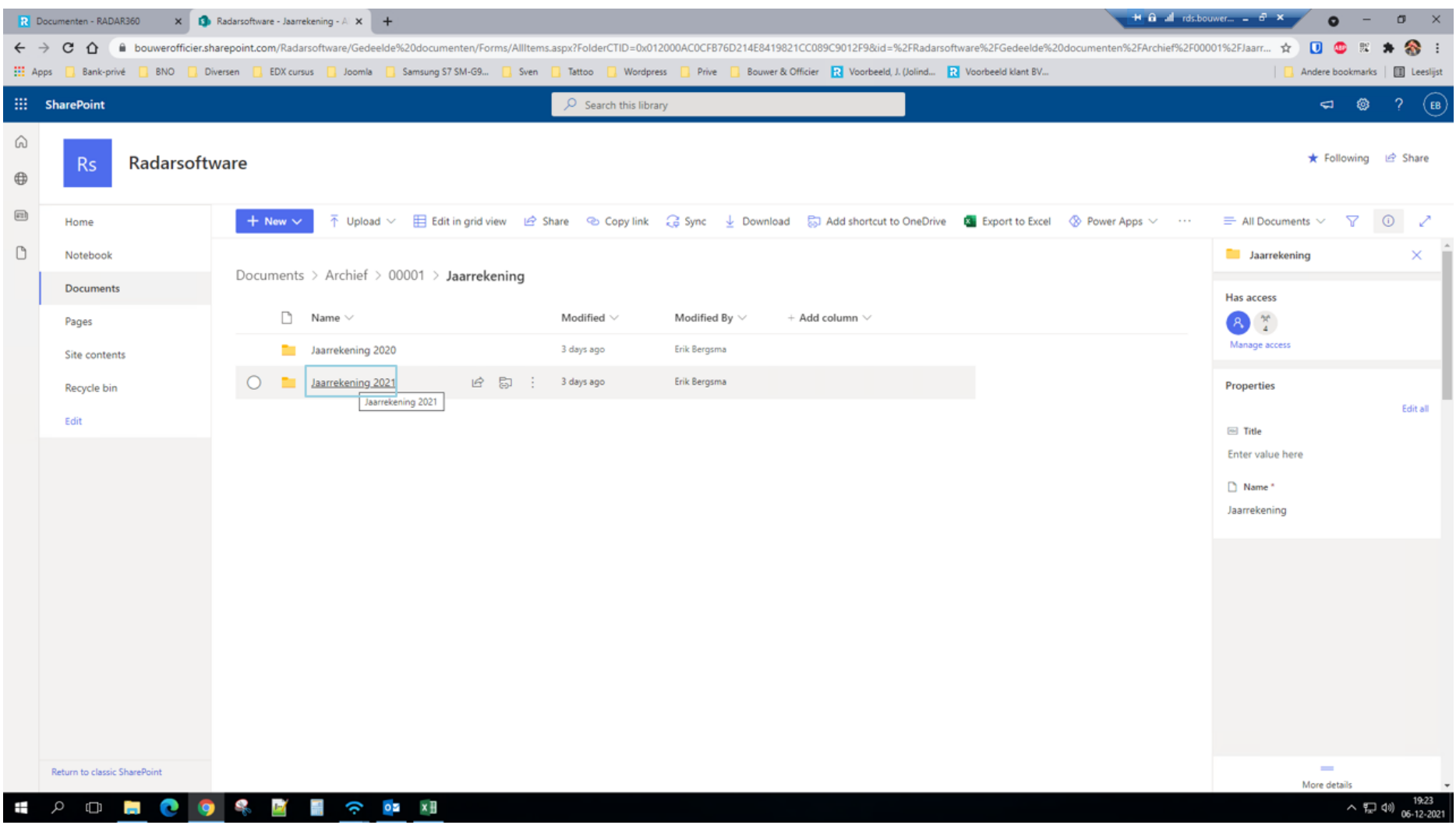

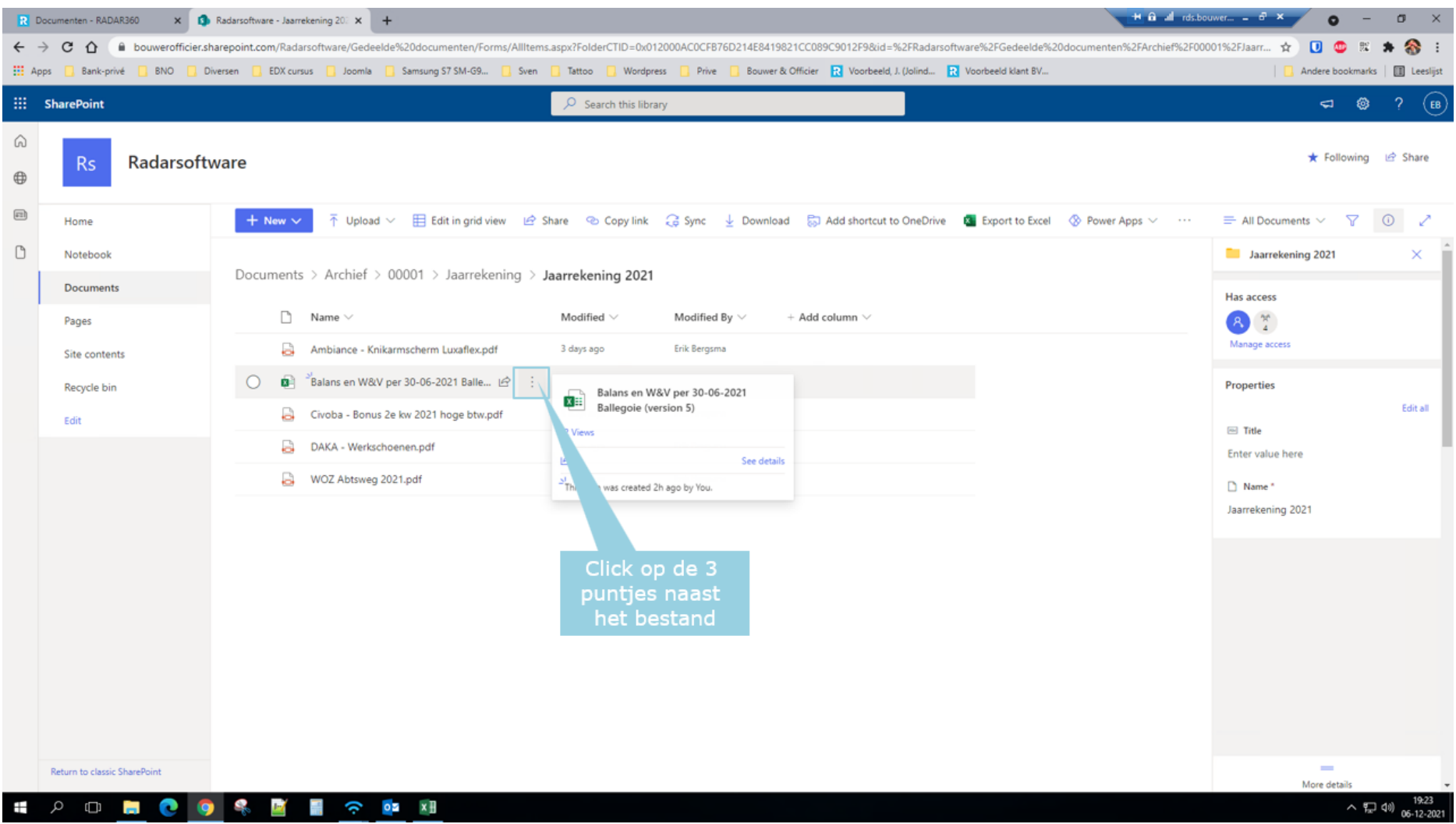

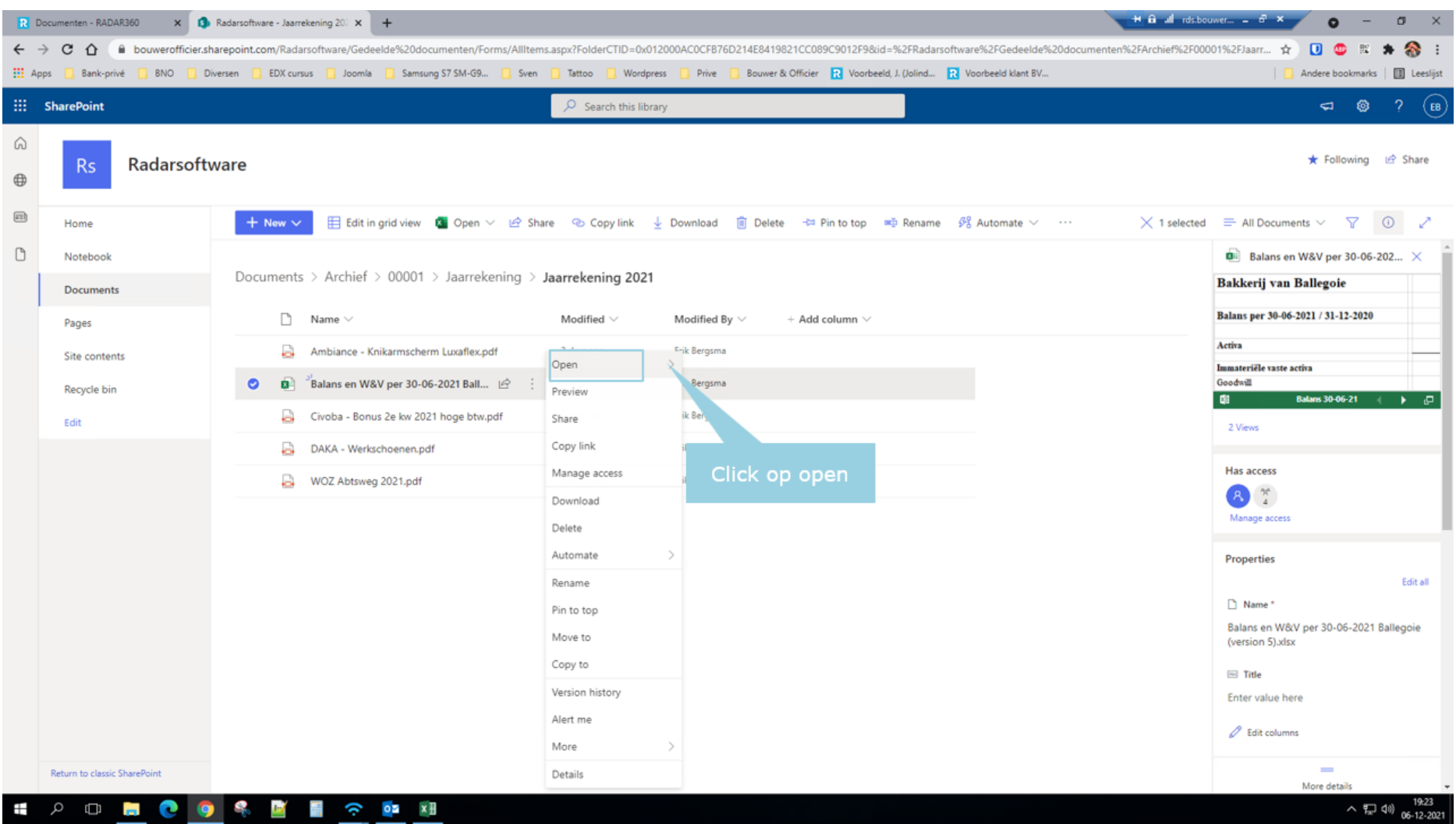

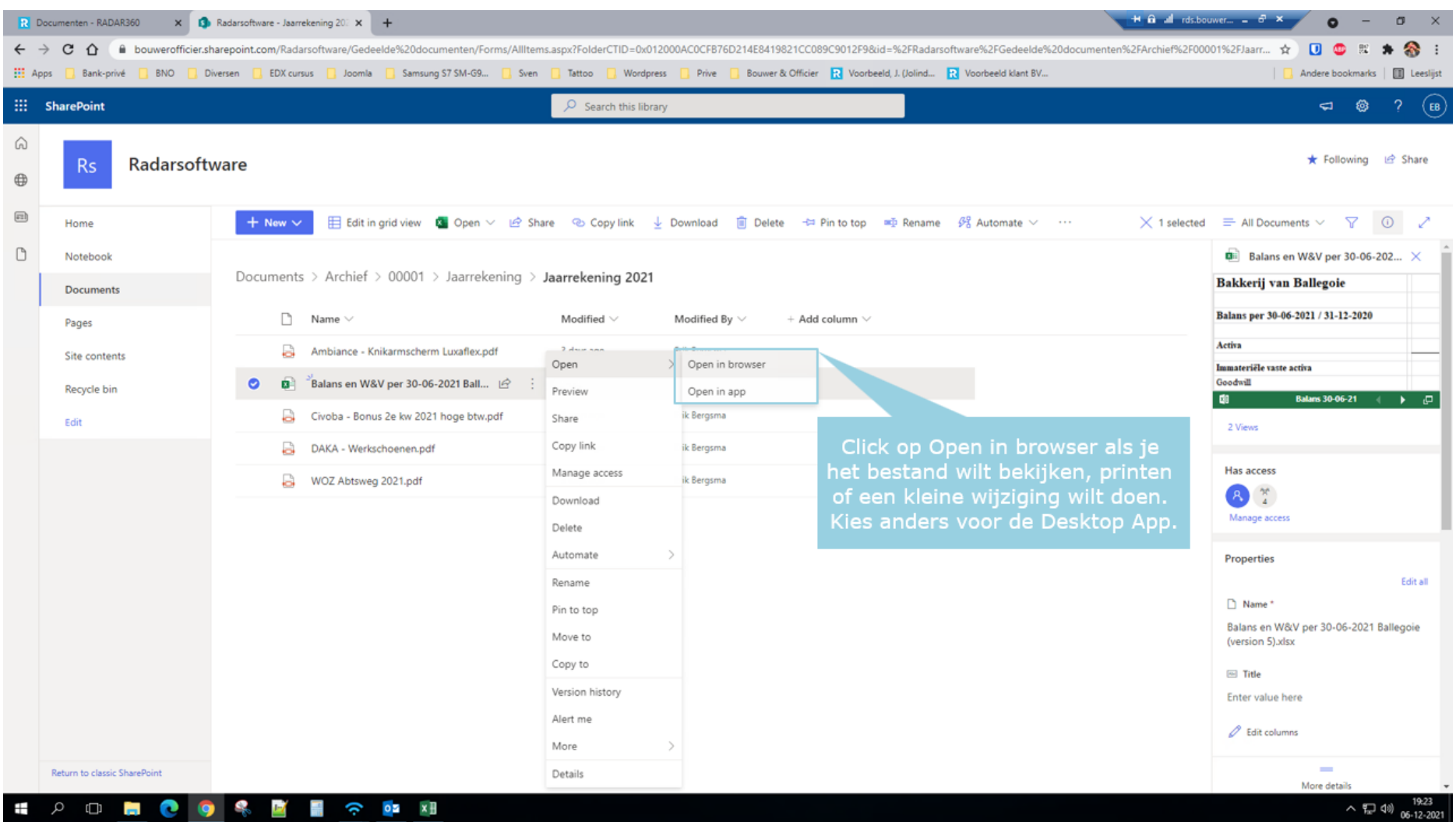

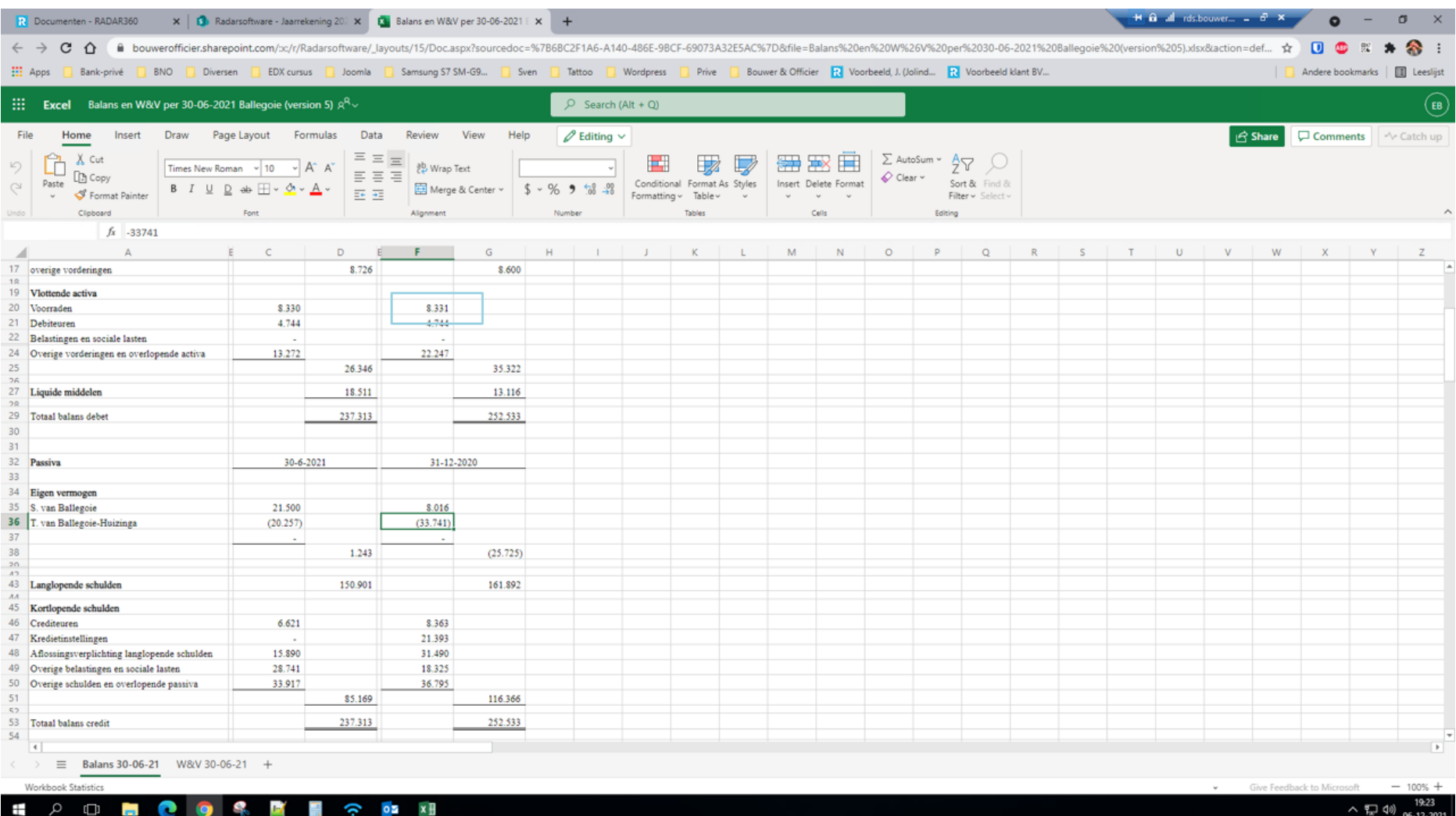

## Type [8330]

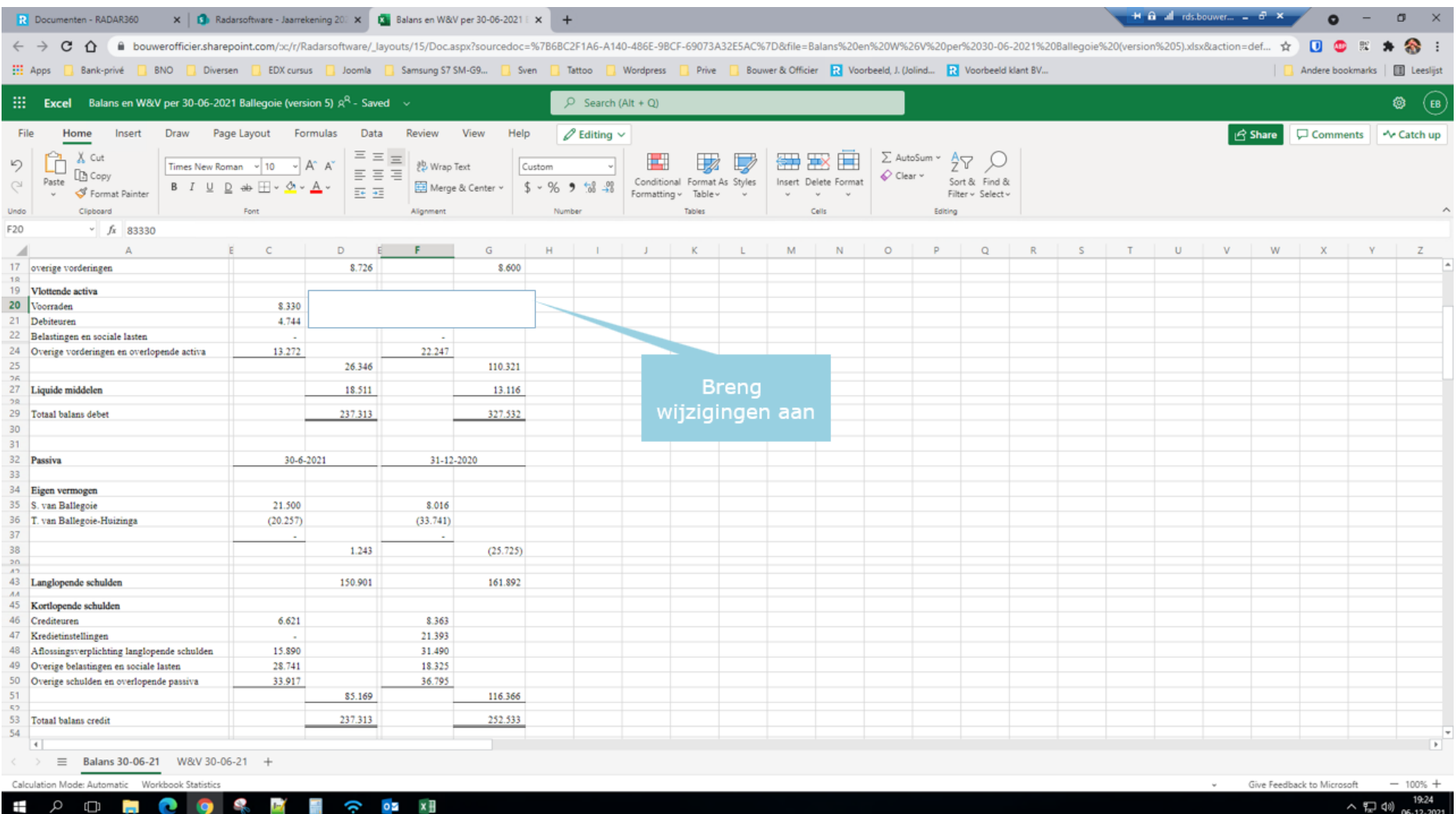

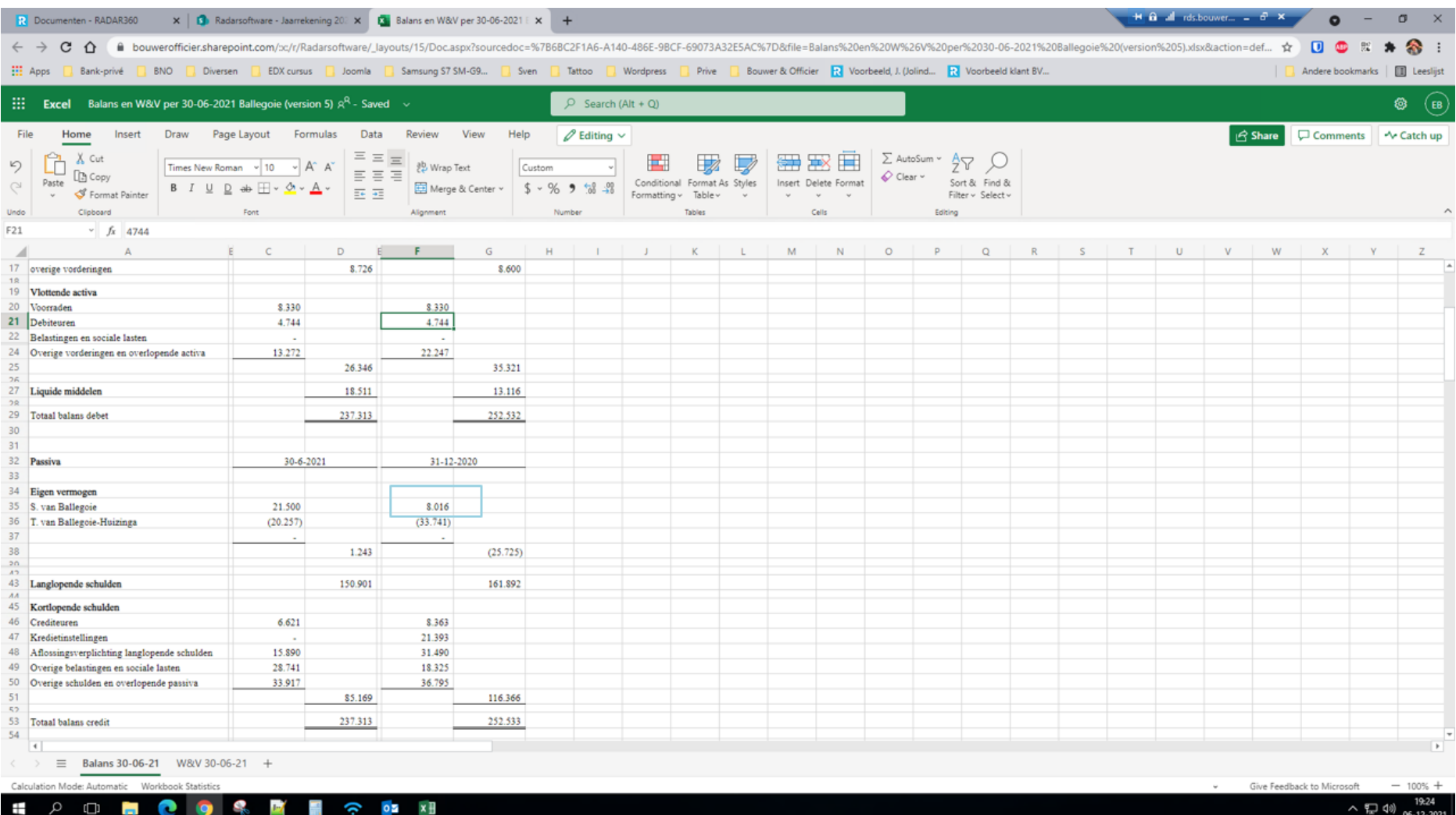

# Type [8015]

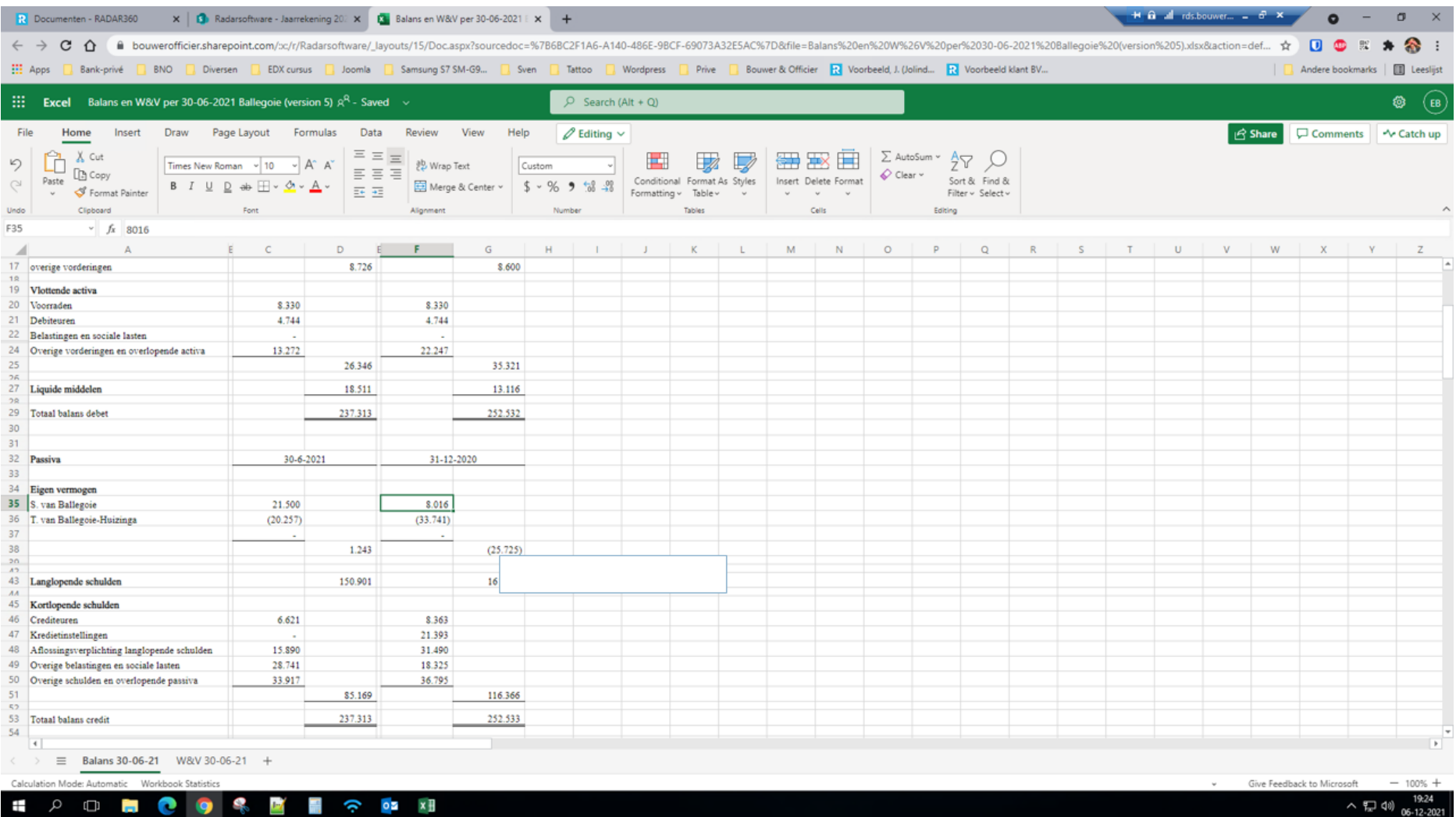

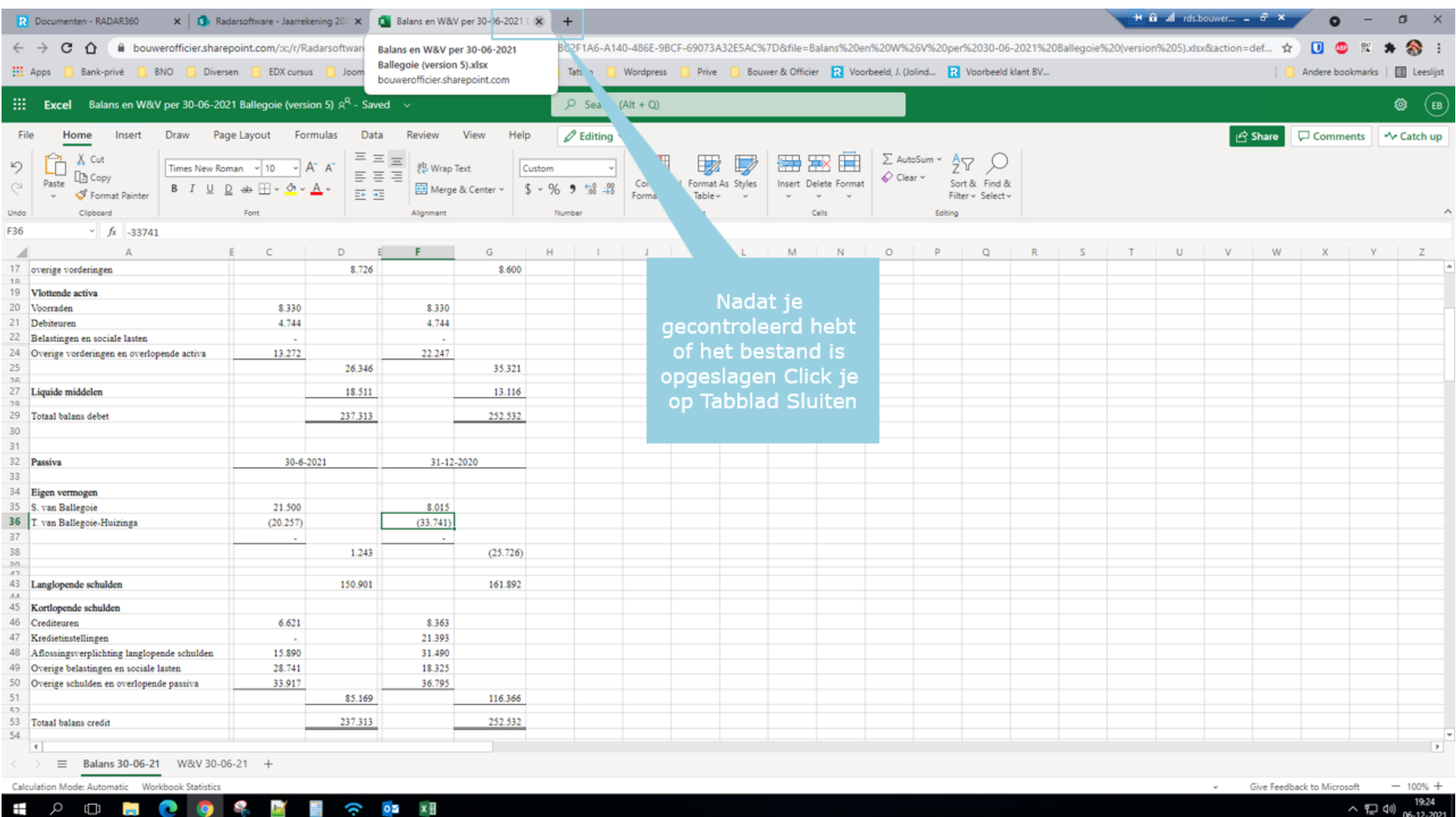

Slide 17

# Radar Archief (=Sharepoint)

Uploaden van bestanden/mappen in Radar Archief (=Sharepoint)

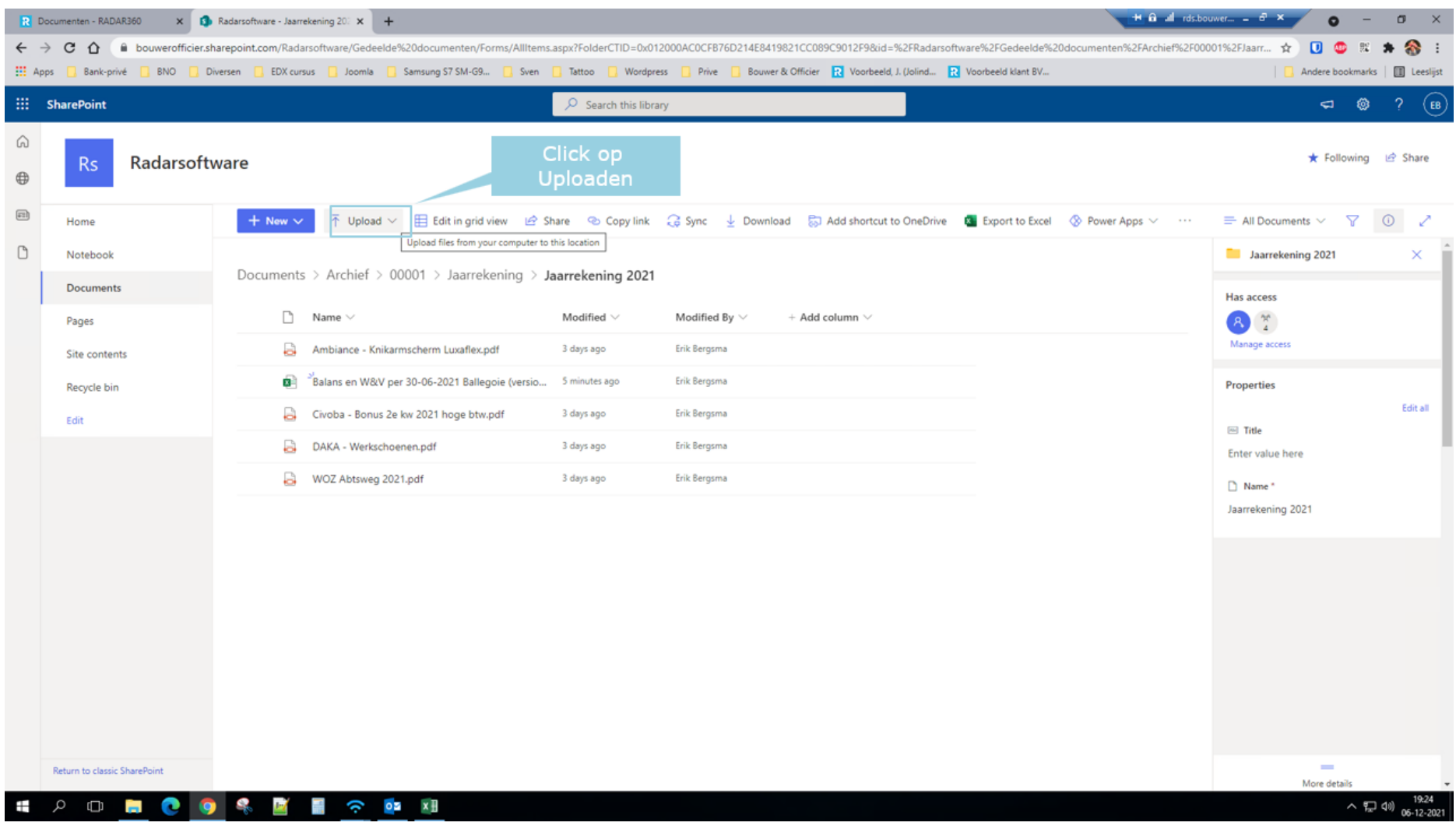

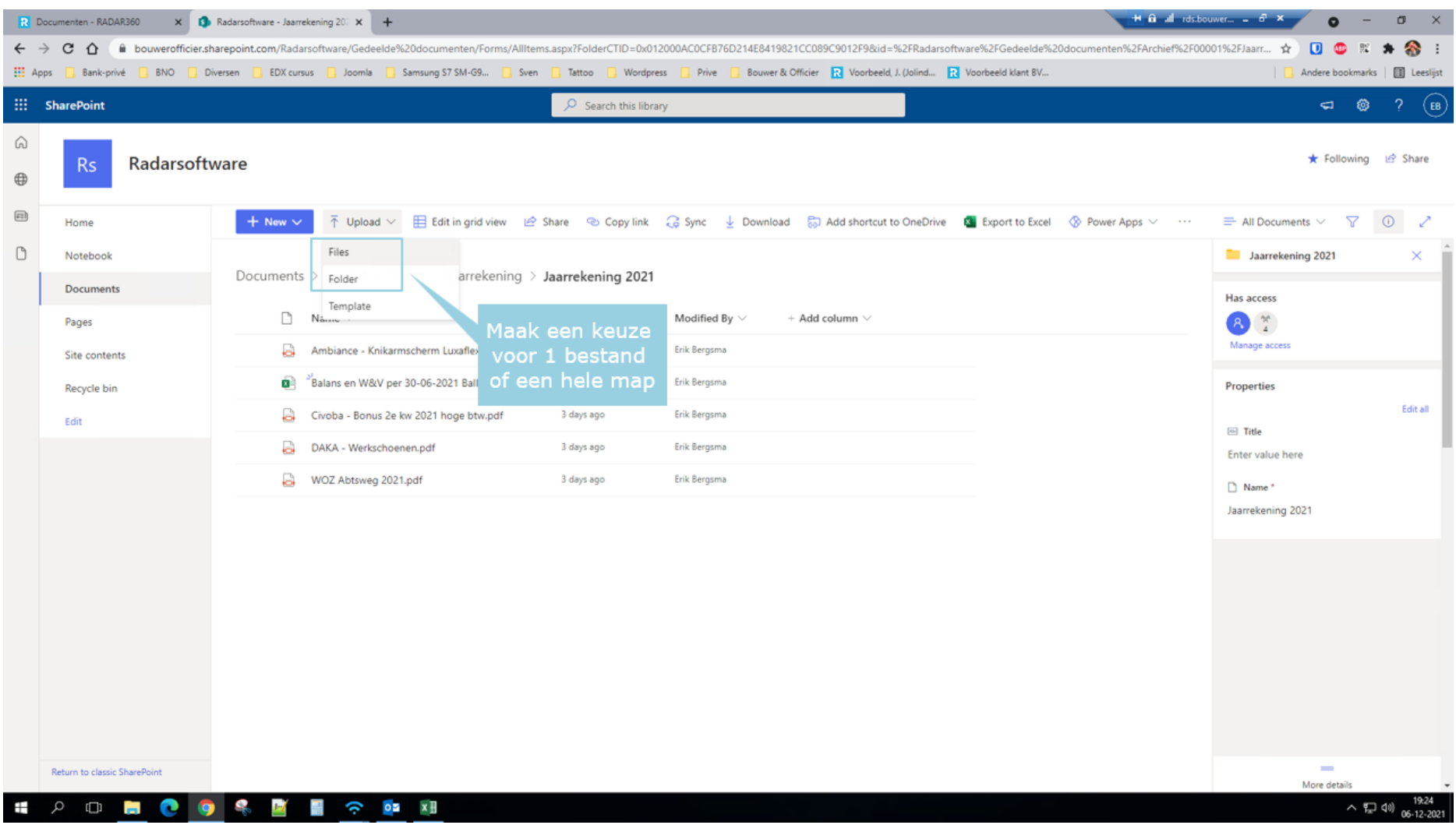

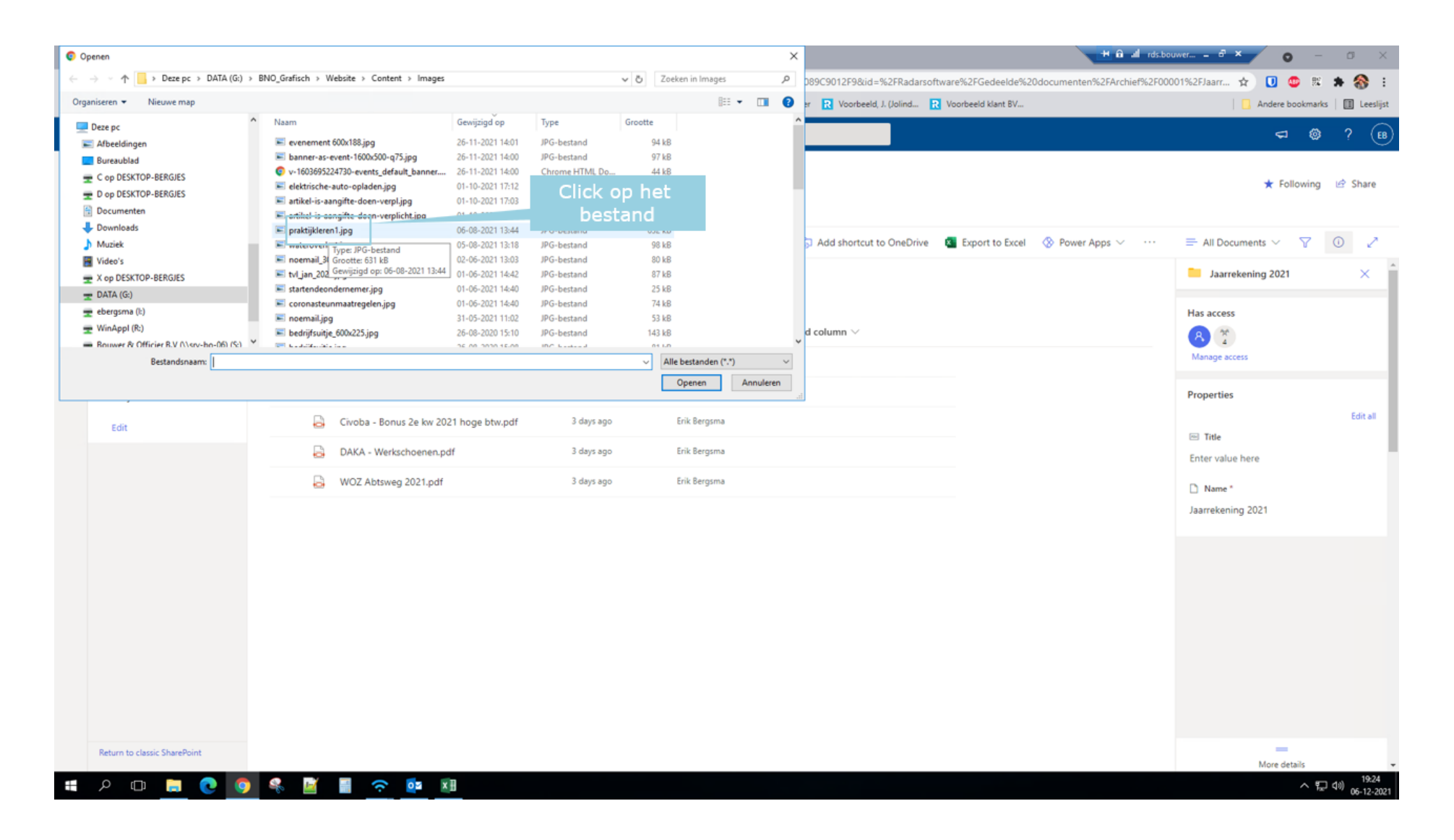

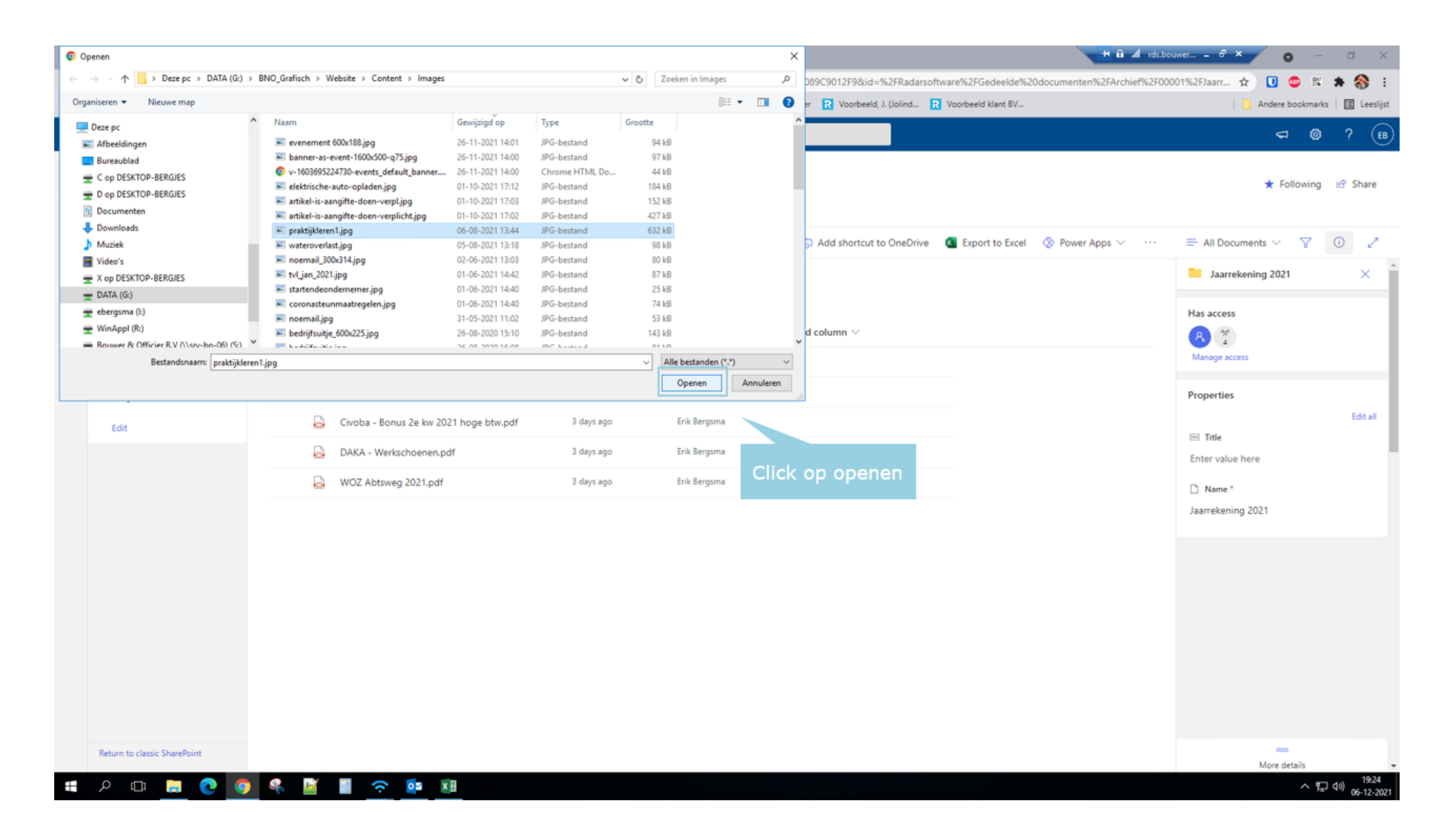

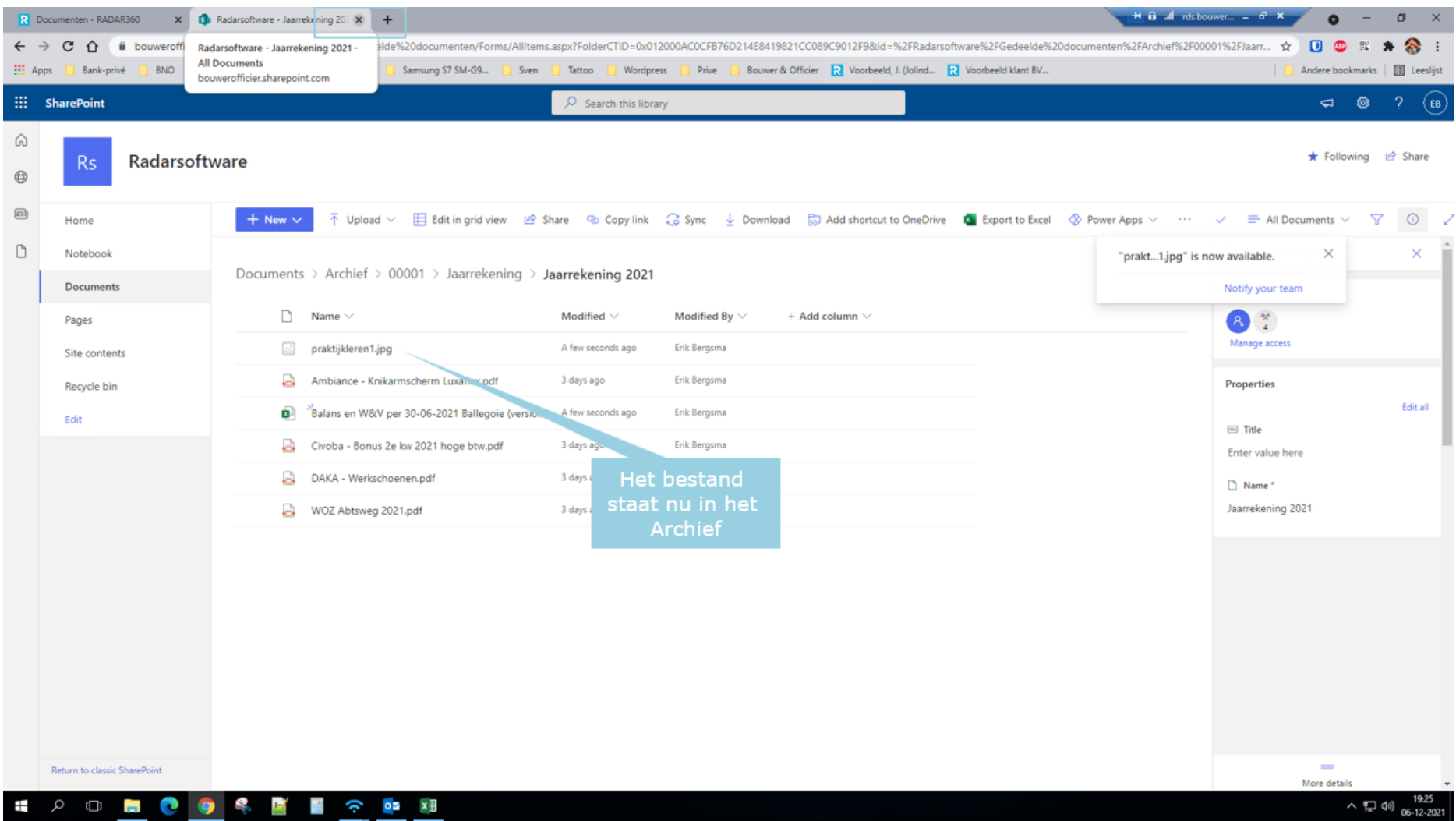